## digital design tools

.<br>tion A item 1604

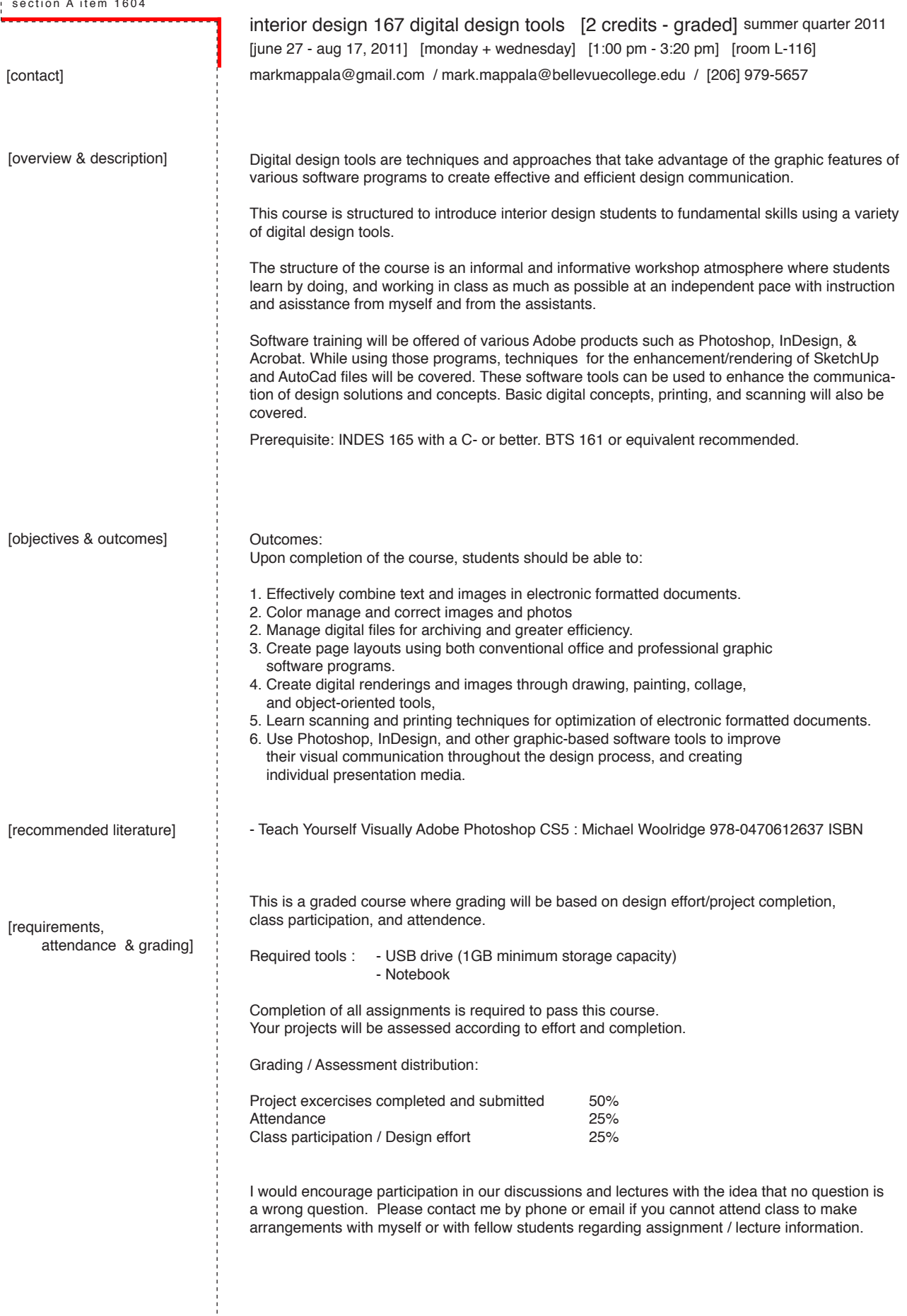

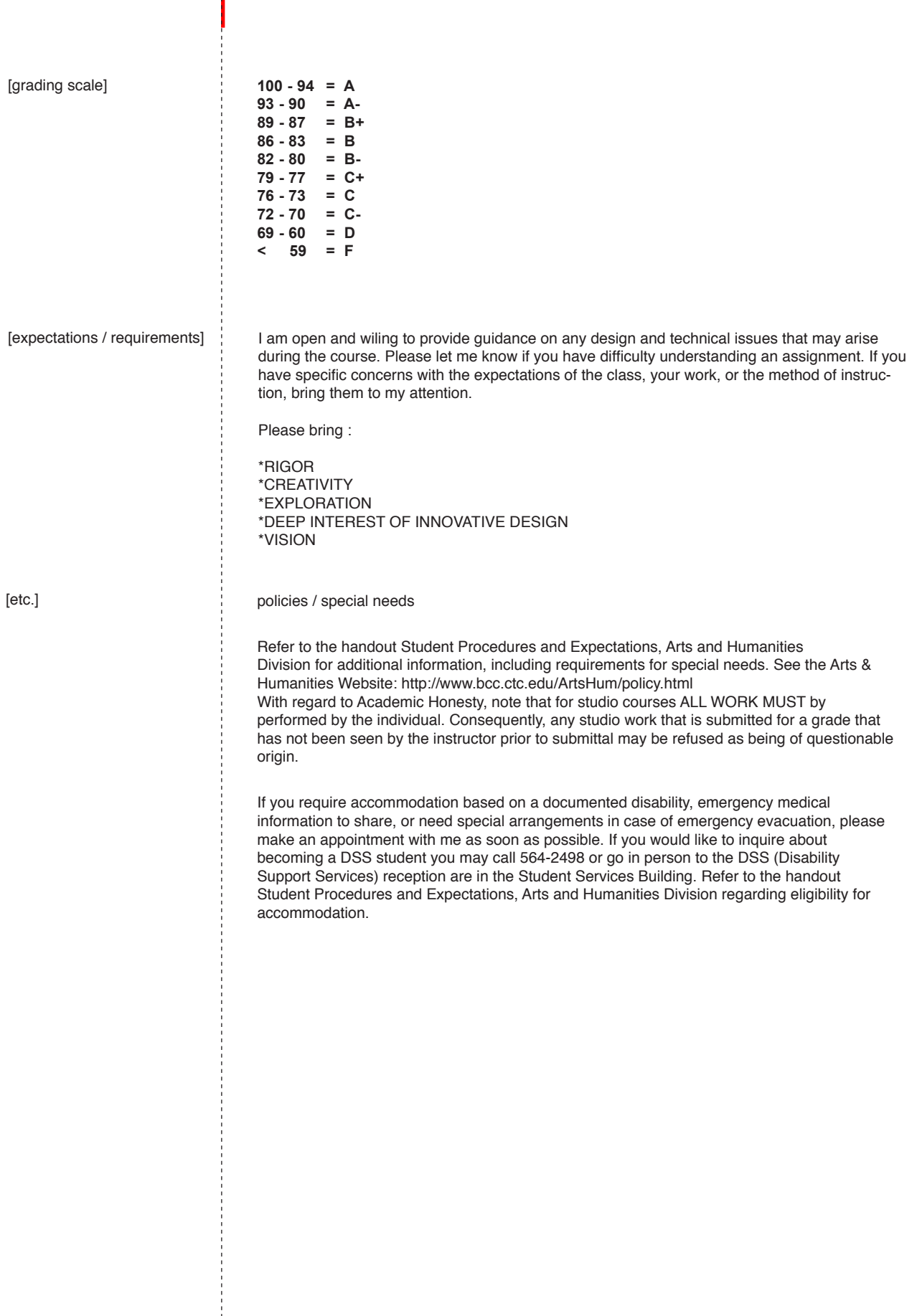

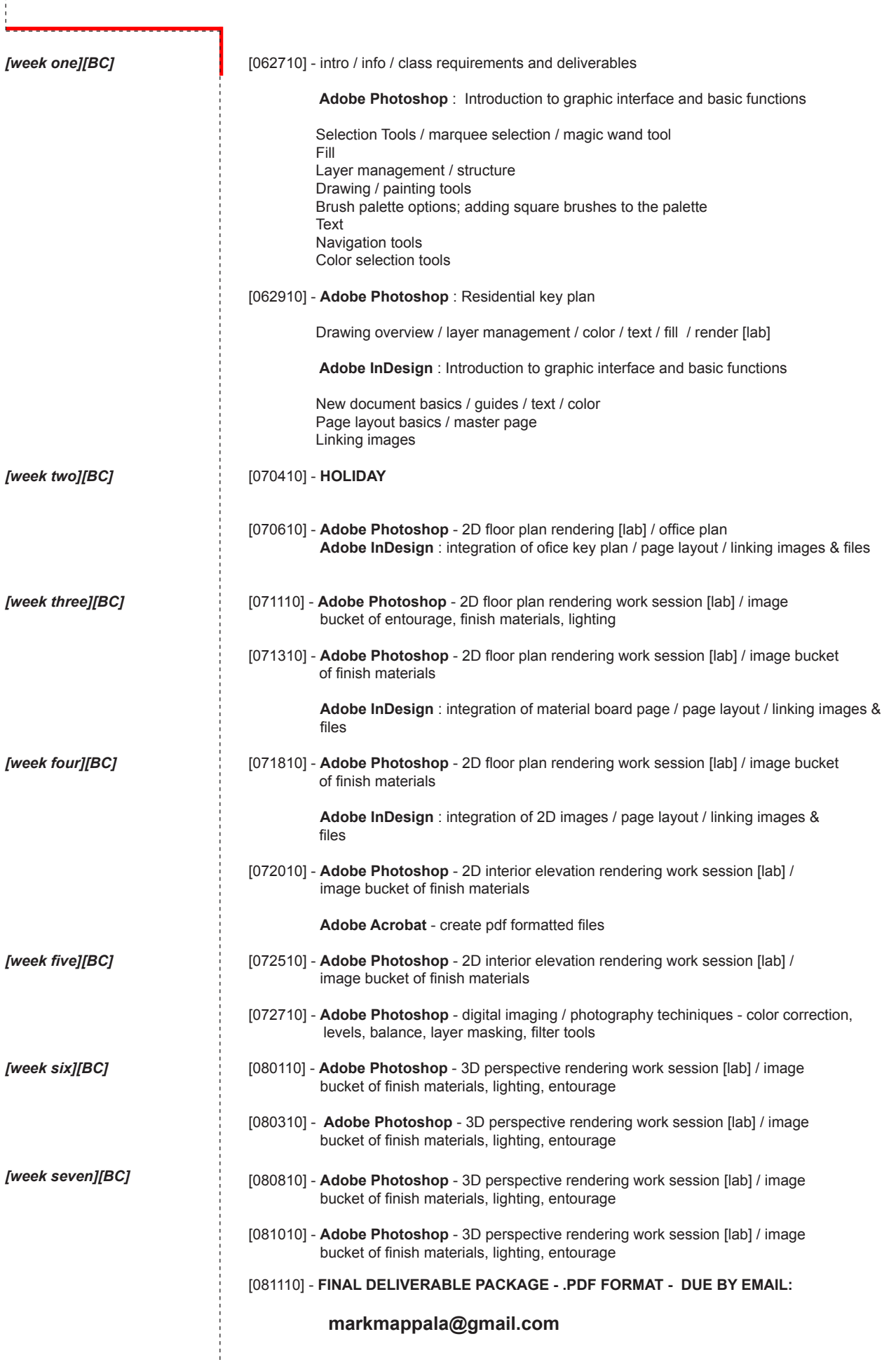